#### CLASS B

This equipment has been tested and for to comply with the limits for a Class B dig device, pursuant to Part 15 of the FCC Rules. These limits are designed to provide reasonable protection against harmful interference in residential installation. This equipment generates, uses, and can radiate radio frequency energy and, if not installed and used in accordance with the instructions, may cause harmful interference to radio communications.

try to correct the interference by one or more of the following measures:<br>• Reorient or relocate the receiving antenna

However, there is no guarantee that interference will not occur in a particular installation. If this equipment does cause harmful interference to radio or television reception, which can be determined b turning the equipment off and on, the user is encouraged to

- 
- Increase the separation between the equipment and receiver.
- Connect the equipment into an outlet on a circuit different from that to which the receiver is connected.
- Consult the dealer or an experienced radio/ TV technician for help.

**BEMÆRK!** Følg altid operativsystemets procedurer for sikker fjernelse af lagerenheder, når du afbryder forbindelsen for derved at beskytte dine data.

### **DE** WWW.SEAGATE.COM

Beleuchten Sie Ihr Xbox-Spielerlebnis n der anpassbaren RGB-LED-Beleuchtung. Installieren Sie Seagate Toolkit auf einem Windows-PC oder Mac, um RGB einzurichte Verbinden Sie Game Drive for Xbox mit Ihrem

CAUTION: Any changes or modifications made to this equipment may void the user authority to operate this equipment.

### DA WWW.SEAGATE.COM

### Tag din belysning til nye højder

Drives formatted for Xbox cannot be used for data management on Windows or macOS computers. However, you can still connect the compatible Seagate Game Drive to your computer to manage RGB LEDs using Toolkit.

Oplys din Xbox-gamingoplevelse med RGB LED-belysning, der kan tilpasses. For at konfigurere RGB skal du installere Seagate Toolkit på en Windows-pc eller Mac. Slu Game Drive til Xbox til din computer, og brug Toolkit til at vælge de farver og mønstre, der skal vises under Xbox-gameplay.

his device complies with Part 15 of the  $FC$ Rules. Operation is subject to the following two conditions: (1) this device may not cause harmful interference, and (2) this device must accept any interference received, including interference that may cause undesired operation.

For kundesupport kan du gå til www.seagate.com/game-drive.

Drev, der er formateret til Xbox, kan ikke bruges til datastyring på Windows- eller macOS-computere. Du kan dog stadig slutte det kompatible Seagate Game Drive til din computer for at administrere RGB-lysdioder ved hjælp af Toolkit.

HINWEIS: Befolgen Sie immer die Anweisungen Ihres Betriebssystems sicheren Entfernen der Festplatte, um Integrität Ihrer Daten zu gewährleis

For detaljerede instruktioner, gå til www.seagate.com/manuals/game-drive.

> Para ponerse en contacto con el servicio de atención al cliente, visite www.seagate.com/ game-drive.

#### Beleuchtung auf dem nächsten Level

EN WWW.SEAGATE.COM For customer support, visit www.seagate.com/game-drive.

For detailed instructions, go to www.seagate.com/manuals/game-drive. Note: To protect your data, always follow the safe removal procedures for your operating system when disconnecting your product.

Pour obtenir des instructions détaillées rendez-vous sur la page www.seagate.com/ manuals/game-drive.

#### FCC DECLARATION OF CONFORMANCE

REMARQUE : Pour protéger vos don suivez toujours les procédures de retrait sécurisé correspondant à votre système d'exploitation lors de la déconnexion du produit.

### **IT WWW.SEAGATE.COM**

Computer und wählen Sie mit dem Toolkit die Farben und Muster aus, die während des Xbox-Spiels angezeigt werden sollen. Informationen zum Kundensupport finden S unter www.seagate.com/game-drive.

NOTA: per proteggere i dati, disconnettere sempre il dispositivo applicando la procedura di rimozione sicura dell'hardware.

verwalten.

Detaillierte Anweisungen finden Sie unter www.seagate.com/manuals/game-drive.

> Schijven die zijn geformatteerd voor Xbox kunnen niet worden gebruikt voor gegevensbeheer op Windows- of macOScomputers. U kunt de compatibele Seagate Game Drive echter nog steeds op uw computer aansluiten om RGB-leds te beheren met Toolkit.

> OPMERKING: Volg ter bescherming v *v* gegevens altijd de procedures van w besturingssysteem voor het veilig erwijderen van hardware als u het product wilt loskoppelen.

### ES WWW.SEAGATE.COM

#### Iluminación de otro nivel Ilumine su experiencia de juego en Xbox con

Für Xbox formatierte Laufwerke können nicht für die Datenverwaltung auf Windows- oder MacOS-Computern verwendet werden. Sie können das kompatible Seagate Game Drive jedoch weiterhin an Ihren Computer anschließen, um die RGB-LEDs mit Toolkit zu la herramienta Toolkit.

For kundestøtte, besøk www.seagate.com/ game-drive.

los LED RGB personalizables. Para configurar la iluminación RGB, instale Seagate Toolkit en un PC con Windows o un Mac. Conecte Game Drive para Xbox a su ordenador y use la aplicación Toolkit para seleccionar los colores y los patrones que se mostrarán en sus partidas de Xbox.

MERK: For å beskytte dine opplysninger følg alltid de sikre fjerningsprosedyrene for operativsystemet ditt når du frakoble produktet.

Las unidades formateadas para Xbox no se pueden usar para la administración de datos en ordenadores con sistema operativo Windows o macOS. Sin embargo, sí que puede conectar su unidad Seagate Game Drive compatible a su ordenador para administrar los indicadores LED RGB usando

Dyski sformatowane dla konsoli Xbox nie mogą być używane do zarządzania danymi na komputerach z systemem Windows lub macOS. Można jednak podłaczyć zgodny dysk Seagate Game Drive do komputera w celu zarządzania oświetleniem LED RGB za pomoca aplikacii Toolkit.

Para obtener instrucciones detalladas, visite www.seagate.com/manuals/game-drive.

#### NOTA: Para proteger sus datos, asegúrese de seguir los procedimientos de extracción segura de su sistema operativo siempre que desconecte el producto.

# FR WWW.SEAGATE.COM

Para apoio ao cliente, visite www.seagate.com/ game-drive.

Haute luminosité Illuminez votre expérience de jeu Xbox avec un éclairage LED RVB personnalisable. Pour configurer un éclairage RVB, installez Seagate Toolkit sur un PC Windows ou un Mac. Connectez le disque Game Drive pour Xbox à votre ordinateur et utilisez Toolkit pour sélectionner les couleurs et les motifs qui s'afficheront pendant votre partie Xbox.

Para obter instruções detalhadas, aceda www.seagate.com/manuals/game-driv

Pour accéder au service clientèle, consultez le site www.seagate.com/game-drive.

Les disques formatés pour Xbox ne peuvent pas être utilisés pour la gestion des données sur les ordinateurs Windows ou macOS. Cependant, vous pouvez toujours connecter le disque Seagate Game Drive compatible

à votre ordinateur pour gérer les LED RVB à l'aide de Toolkit.

#### Illuminazione senza precedenti

laitetta irrotettaessa ja noudata aina ttöjärjestelmän ohjeita, jotka koskevat **aitteen turvallista poistamista** 

### **SV** WWW.SEAGATE.COM

Dai nuova luce alla tua esperienza di gioco con Xbox grazie all'illuminazione a LED RGB personalizzabile. Per configurare il sistema di illuminazione RGB, basta installare Seagate Toolkit su un PC Windows o Ma Successivamente, collega il Game Drive per Xbox al computer e utilizza il Toolkit per selezionare i colori e i motivi che verranno mostrati mentre giochi con la Xbox.

Per ricevere assistenza visita www.seagate.com/game-drive.

I drive formattati per Xbox non possono essere utilizzati per la gestione dei dati su computer Windows o macOS. Tuttavia, potrai comunque collegare il Seagate Game Drive compatibile al computer per gestire i LED RGB utilizzando il Toolkit.

Per istruzioni dettagliate, visitare il sito www.seagate.com/manuals/game-drive

### NL WWW.SEAGATE.COM

Verlichting op een hoger niveau Verlicht uw Xbox-game-ervaring met aanpasbare RGB LED-verlichting. Installeer Seagate Toolkit op een Windows-pc of Mac om RGB in te stellen. Sluit Game Drive voor Xbox aan op uw computer en gebruik Toolki om de kleuren en patronen te selecteren die worden weergegeven tijdens de Xboxspelervaring.

Ga voor klantenondersteuning naar www.seagate.com/game-drive.

Ga voor gedetailleerde instructies naar www.seagate.com/manuals/game-drive.

## NO WWW.SEAGATE.COM

Belysning på ypperste nivå Lys opp Xbox-spillopplevelsen din med personlig tilpasset RGB-LED-belysning. For sette opp RGB, installer Seagate-verktøysettet på en Windows-PC eller Mac. Koble Game Drive for Xbox til datamaskinen din og bruk verktøysettet til å velge fargene og mønstrene som vises under Xbox-spillingen.

Stasjoner som er formatert for Xbox, kan ikke brukes til datahåndtering på Windows- eller macOS-datamaskiner. Du kan fortsatt koble den kompatible Seagate Game Drive til datamaskinen din for å administrere RGB-LEL er ved hjelp av verktøysettet.

For detaljerte instruksjoner, gå til www.seagate.com/manuals/game-drive.

### PLWWW.SEAGATE.COM

**Oświetlenie nowej generacji**  Nadaj fantastyczną oprawę Twoim grom na konsoli Xbox dzięki spersonalizowanemu oświetleniu LED RGB. Aby skonfigurować RGB, zainstaluj aplikację Seagate Toolkit na komputerze z systemem Windows lub

Mac. Podłącz dysk Game Drive for Xbox do komputera i za pomocą aplikacji Toolkit wybierz kolory i wzory, które będą wyświetlane podczas gier na konsoli Xbox.

Obsługa klienta dostępna jest pod adresem www.seagate.com/game-drive.

Aby uzyskać szczegółowe instrukcje, zapraszamy na stronę www.seagate.com/ manuals/game-drive.

**UWAGA:** Aby chronić dane, należy zawsze postępować zgodnie z odpowiednimi dla danego systemu procedurami bezpieczne usuwania sprzętu.

### **PT** WWW.SEAGATE.COM

#### Iluminação da próxima geração

Ilumine a sua experiência de jogo Xbox com iluminação LED RGB personalizável. Para configurar o RGB, instale o Seagate Toolk num PC com Windows ou Mac. Ligue o Game Drive para Xbox ao computador e use o Toolkit para selecionar as cores e os padrões apresentados durante o jogo na Xbox.

As unidades formatadas para Xbox não podem ser usadas para gestão de dados e computadores com Windows ou macOS. Contudo, pode ligar o Seagate Game Drive compatível ao computador para gerir LEDs RGB usando o Toolkit.

NOTA: Para proteger os seus dados, sempre que pretender desligar o seu produto, cumpra Toolkit, jotta voit tehdä RGB-määritykset os procedimentos de remoção segura aplicáveis ao seu sistema operativo.

### **PT-BR** WWW.SEAGATE.COM

#### Iluminação de qualidade superior

Ilumine sua experiência de jogo do Xbox iluminação LED RGB personalizável. P configurar RGB, instale o Seagate Toolkit em um PC com Windows ou Mac. Conecte o Game Drive para Xbox ao seu computador e use o Toolkit para selecionar as cores e os padrões exibidos durante o jogo do Xbo

Para suporte ao cliente, visite www.seagate.com/game-drive.

Unidades formatadas para Xbox não podem ser usadas para gerenciamento de dados em computadores Windows ou macOS. No entanto, você ainda pode conectar o Seagate Game Drive compatível ao seu computado para gerenciar LEDs RGB usando o Toolkit.

Para obter instruções detalhadas, vá para www.seagate.com/manuals/game-drive.

NOTA: Para proteger seus dados, sempre siga os procedimentos de remoção segura do seu sistema operacional ao desconectar o produto.

### **FI** www.seagate.com

#### Nosta valaistus uudelle tasolle

Valaise Xbox-pelikokemustasi mukautettavalla RGB-LED-valaistuksella. Asenna Seagate Windows-tietokoneella tai Macilla. Liitä Game Drive for Xbox tietokoneeseesi ja valitse Toolkitilla värit ja kuviot, jotka näytetään Xbox-pelaamisen aikana.

Asiakastukea saat osoitteessa www.seagate.com/game-drive.

Xboxille formatoituja asemia ei voida käyttää tietojen hallintaan Windows- tai macOStietokoneissa. Voit silti liittää yhteensopivan Seagate Game Drive -aseman tietokoneeseesi jotta voit hallita RGB-LED-valoja Toolkitilla.

Katso tarkat ohjeet osoitteesta www.seagate.com/manuals/game-drive.

### HUOMAUTUS: Suojaa tietojasi

#### Belysning på nästa nivå

Förbättra spelupplevelsen på din Xbox med

# Next level illumination

Light up your Xbox gaming experience with customizable RGB LED lighting. To set up RGB, install Seagate Toolki on a Windows ® PC or Mac ®. Connect Game Drive for Xbox to your computer and use Toolkit to select the colors and patterns displayed during Xbox gameplay.

# www.seagate.com/support/toolkit

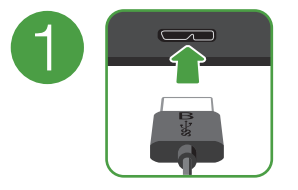

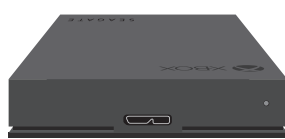

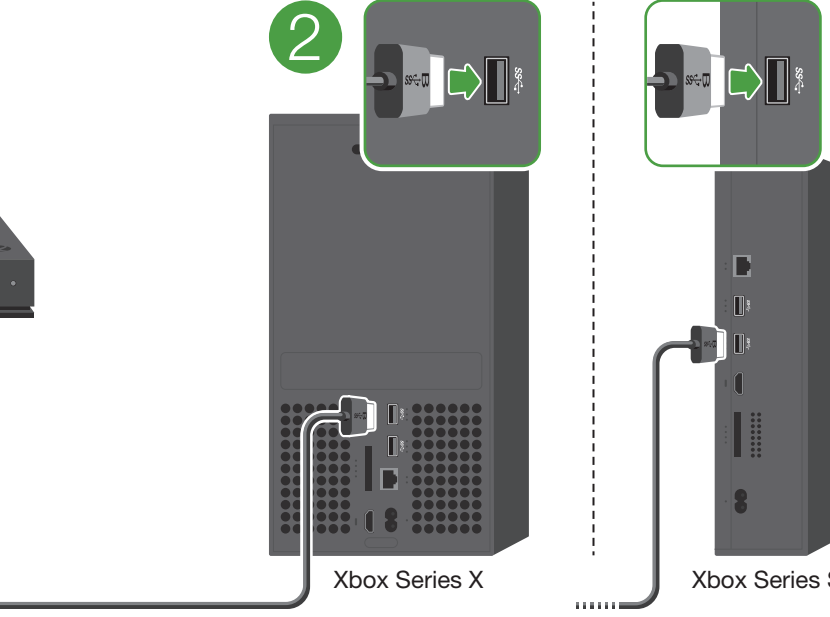

© 2023 Seagate Technology LLC. All rights reserved. Seagate, Seagate Technology and the Spiral logo are registered trademarks of Seagate Technology LLC in the United States and/or other countries. All other trademarks or registered trademarks are the property of their respective owners. Complying with all applicable copyright laws is the responsibility of the user. Seagate reserves the right to change, without notice, product offerings or specifications.

Seagate Technology LLC., 47488 Kato Road, Fremont, CA 94538 USA www.seagate.com Seagate Technology NL B.V., Tupolevlaan 105, 1119 PA Schiphol-Rijk NI Seagate Technology NL B.V., (UK Branch), Jubilee House, Globe Park, 3rd Ave, Marlow SL7 1EY, UK Seagate Singapore International Headquarters Pte. Ltd., 90 Woodlands Avenue 7 Singapore 737911

PN: 200756400B 06/23

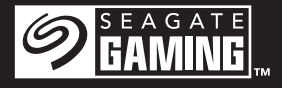

# Game Drive for Xbox®

#### China RoHS 2 table

台湾 ROHS 是指百湾標準局計重微驗局 (BSMI) 對標準 CNS 15663 要求的減排電于電氣設備限用1C学物員指51°<br>從2018年1月1日起,Seagate 產品必須符合 CNS 15663 第 5 節「含有標示」要求。本產品符合台灣 RoHS。 下表符合第 5 節「含有標示」要求。

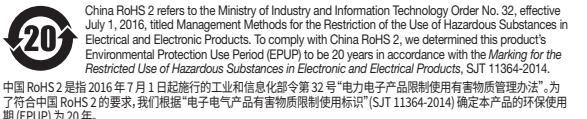

#### Taiwan RoHS table

Taiwan RoHS refers to the Taiwan Bureau of Standards, Metrology and Inspection's (BSMI's) requirements in standard CNS 15663, Guidance to reduction of the restricted chemical substances in electrical and electronic equipment. Beginning on January 1, 2018, Seagate products must comply with the "Marking of presence" requirements in Section 5 of CNS 15663. This product is Taiwan RoHS compliant.

The following table meets the Section 5 "Marking of presence" requirements.<br>승꽃 PoHS 문화승꽃標準局<del>計局</del>検驗局 (RSMI) 對揮進 CNS 15663 更求的減排電子電氣設備限田化學物質培引

**SNABBGUIDE** RYCHLÝ PRŮVODCE SPUŠTĚNÍM ΟΔΗΓΟΣ ΓΡΗΓΟΡΗΣ ΕΚΚΙΝΗΣΗΣ ÜZEMBE HELYEZÉSI ÚTMUTATÓ HIZLI BAŞLANGIÇ KILAVUZU PANDUAN MEMULAI CEPAT 快速入门指南 快速入門指南 퀵 스타트 가이드 クイック スタート ガイド

För detaljerade instruktioner, gå til www.seagate.com/manuals/game-drive.

Obs! För att skydda dina data ska di följa de förfaranden för säker borttagni som gäller för ditt operativsystem när kopplar från produkten.

## **C**S **WWW.SEAGATE.COM**

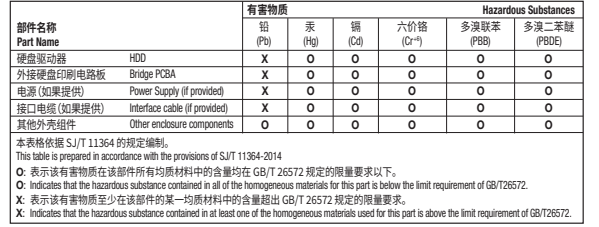

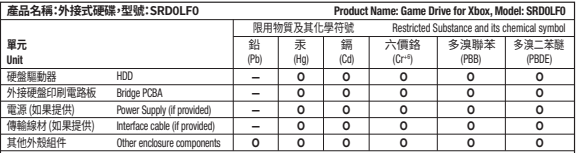

■備考1 "O" 係指該項限用物質之百分比含量未超出百分比含量基準值

Note 1. "O" indicates that the percentage content of the restricted substance does not exceed the percentage of reference value of presence.

■備者 ? "-" 係指該項限用物質為排除項目

Note 2. "—" indicates that the restricted substance corresponds to the exemption.

額定電壓/額定電流: 5VDC = 0.9A 操作溫度: 5-40 ℃

### www.seagate.com/rescue

Add-on storage for your Xbox

z ügyfélszolgálattól a www.seagate.com/ game-drive oldalon kérhet segítséget. Az Xbox számára formázott meghajtók ne használhatók adatkezelésre Windows és macOS számítógépeken. Azonban a Toolkit segítségével továbbra is csatlakoztathatja a Seagate Game Drive-ot az RBG LEDvilágítások kezeléséhez.

**MEGJEGYZÉS:** Az adatok védelme érdekében a termék leválasztásakor mindig kövesse az operációs rendszernek megfelelő biztonságos eltávolítási eljárás

### **TR** WWW.SEAGATE.COM

QUICK START GUIDE HURTIG STARTVEJLEDNING SCHNELLSTARTANLEITUNG GUÍA DE INICIO RÁPIDO GUIDE DE DÉMARRAGE RAPIDE GUIDA DI AVVIO RAPIDO SNELSTARTHANDLEIDING HURTIGVEILEDNING SZYBKIE WPROWADZENIE GUIA DE INÍCIO RÁPIDO PIKAOPAS

Ayrıntılı talimatlar su adrese gidin: www.seagate.com/manuals/game-drive.

anpassningsbar RGB LED-belysning. För att barvy a vzory, které se budou zobrazovat konfigurera RGB, installera Seagate Toolkit på během hraní na Xboxu. en Windows- eller Mac-dator. Anslut Game Drive till Xbox till din dator och använd Tooll för att välja färger och mönster som ska visas i Xbox-spel.

Terangi pengalaman bermain game Xbox Anda dengan pencahayaan LED RGB yang dapat disesuaikan. Untuk mengatur RGB, instal Seagate Toolkit di PC Windows atau Mac. Hubungkan Game Drive untuk Xbox ke 使用 Toolkit 来管理 RGB LED。 komputer Anda dan gunakan Toolkit untuk memilih warna dan pola yang ditampilkan selama bermain game Xbox.

Gå till www.seagate.com/game-drive för kundtjänst.

Enheter som är formaterade för Xbox kan inte användas för datahantering på Windows- eller macOS-datorer. Du kan dock fortfarande ansluta den kompatibla Seagate Game Drive till din dator för att hantera RGB LED-lampor med Toolkit.

> **CATATAN: Untuk melindungi data And** selalu ikuti prosedur pelepasan yang aman untuk sistem pengoperasian memutuskan koneksi produk Anda.

### **ZH-CN** WWW.SEAGATE.COM

为 Xhox 格式化的硬盘不能用于 Windows ब macOS 计算机上的数据管理。 但是,您仍然可以 将兼容的 Seagate Game Drive 连接到计算机,

**Další úroveň osvětlení**  Rozjasněte svůj zážitek z hraní na Xboxu

pomocí přizpůsobitelného RGB LED osvětlení. Chcete-li nastavit RGB, nainstalujte si na počítač s Windows nebo Mac aplikaci Seagate παιχνιδιού σας στο Xbox. Toolkit. Připojte ke svému počítači herní disk pro Xbox a pomocí aplikace Toolkit vyberte

### **KO** WWW.SEAGATE.COM **새로운 차원의 밝기**

Zákaznickou podporu naleznete na adrese www.seagate.com/game-drive.

> 사용자 지정 가능한 RGB LED 조명으로 Xbox 게임 환경을 밝게하십시오. RGB를 설정하려! Windows PC 또는 Mac에 Seagate Toolkit 설치하십시오. Xbox 용 Game Drive를 컴퓨터에 연결하고 Toolkit을 사용하여 Xbox 게임 플레이 중에 표시되는 색상과 패턴을 선택합니다.

> Xbox 용으로 포맷된 드라이브는 Windows 또 macOS 컴퓨터에서 데이터를 관리하는 데 사용 수 없습니다. 하지만 여전히 호환되는 Seagate Game Drive를 컴퓨터에 연결하면 Toolkit을 사용하여 RGB LED를 관리 할 수 있습니다.

Disky naformátované pro Xbox nelze použít pro správu dat na počítačích se systémy Windows nebo macOS. Kompatibilní herní disk Segate však můžete připojit k počítači a pomocí aplikace Toolkit spravovat RGB LED osvětlení. bné pokyny najdete na webové stránce www.seagate.com/manuals/game-drive.

### **JA** www.SEAGATE.COM **高度なイルミネーション設定**

RGB LED ライトをカスタマイズすれば、Xbox ゲ ーム環境を自由に演出できます。照明を設定す

詳細な手順については、 www.seagate.com/ manuals/game-drive を参照してください

**‡:データ損失を防止するため、製品を** 外す際にはオペレーティング システムの 順に従い、正しい方法で切断してください

**POZNÁMKA:** Při odpojování výrobku vždy dodržujte postup bezpečného odebrání pro váš operační systém za účelem ochrany svých dat.

### ELWWW.SEAGATE.COM

この装置は、クラスB機器です。この装置は、 宅環境で使用することを目的 としていますが、 この装置がラジオやテレビジョン受信機に近ま して使用されると、受信障害を引き起こすこと があります。 取扱説明書に従って正しい取り扱いをして下さ い。 VCCI一B

**Φωτισμός επόμενου επιπέδου**  Κάντε πιο φωτεινή την εμπειρία του παιχνιδιού

σας στο Xbox με τον προσαρμόσιμο φωτισμό LED RGB. Για να ρυθμίσετε το RGB, εγκαταστήστε το Seagate Toolkit σε υπολογιστή Windows ή Mac. Συνδέστε το Game Drive για Xbox στον υπολογιστή σας και χρησιμοποιήστε το Toolkit, για να επιλέξετε τα χρώματα και τα μοτίβα που εμφανίζονται κατά τη διάρκεια του

Για υποστήριξη πελατών, επισκεφθείτε τη διεύθυνση www.seagate.com/game-drive.

Οι μονάδες δίσκου που έχουν μορφοποιηθεί για Xbox δεν μπορούν να χρησιμοποιηθούν

για διαχείριση δεδομένων σε υπολογιστές Windows ή macOS. Ωστόσο, μπορείτε να συνδέσετε το συμβατό Seagate Game Drive στον υπολογιστή σας, για να διαχειριστείτε τα LED RGB, χρησιμοποιώντας το Toolkit.

Για λεπτομερείς οδηγίες, μεταβείτε στη διεύθυνση www.seagate.com/manuals/ game-drive.

**ΣΗΜΕΙΩΣΗ:** Για την προστασία των δεδομένων σας, να ακολουθείτε πάντοτ τις διαδικασίες ασφαλούς κατάργηση για το λειτουργικό σας σύστημα κατά αποσύνδεση της συσκευής σας.

### **HU** www.seagate.com

**A megvilágítás következő szintje**  Világítsa meg Xbox játékélményét a testreszabható RGB LED világítással. Az RGB beállításához telepítse a Seagate Toolkit alkalmazást Windows vagy Mac számítógépre. Csatlakoztassa a Game Drive for Xbox eszközt a számítógépéhez, és a Toolkit segítségével válassza ki az Xbox játék közben megjelenő színeket és mintákat.

A részletes instrukciókért látogassa meg a www.seagate.com/manuals/game-drive oldalt.

#### **Işıklandırmada yeni seviye**  Özelleştirilebilir RGB LED aydınlatma ile Xbox oyun deneyiminizi aydınlatın. RGB'yi kurmak için, Seagate Araç Setini bir Windows PC veya Mac'e yükleyin. Xbox için Game Drive'ı bilgisayarınıza bağlayın ve Xbox oyunu sırasında görüntülenen renkleri ve desenleri seçmek için Araç Setini kullanın.

Müşteri desteği için www.seagate.com/ game-drive adresini ziyaret edin.

Xbox için biçimlendirilmiş sürücüler, Windows veya macOS bilgisayarlarda veri yönetimi için kullanılamaz. Ancak, Araç Setini kullanarak RGB LED'leri yönetmek için uyumlu Seagate Game Drive'ı hala bilgisayarınıza bağlayabilirsiniz.

**NOT:** Verilerinizi korumak için ürününüzün bağlantısını keserken her zaman işletim sisteminiz için gereken güvenli kaldırma işlemlerini uygulayın.

### **D** www.seagate.com

#### Penerangan tingkat berikutnya

Untuk dukungan pelanggan, kunjungi www.seagate.com/game-drive.

Hard disk yang diformat untuk Xbox tidak dapat digunakan untuk manajemen data di komputer Windows atau macOS. Namun, Anda masih dapat menyambungkan Seagate Game Drive yang kompatibel ke komputer Anda untuk mengelola LED RGB menggunakan Toolkit.

Untuk instruksi mendetail, buka www.seagate.com/manuals/game-drive.

**下一级亮度** 可自定义的 RGB LED 指示灯,点亮您的 Xbox 游 戏体验。 要设置 RGB,请在 Windows PC 或 Mac 如需詳細說明,請至 www.seagate.com/ 上安装 Seagate Toolkit。 将 Xbox Game Drive manuals/game-drive。 连接到您的计算机,然后使用 Toolkit 选择 Xbox

游戏过程中显示的颜色和图案。 要获得客户支持,请访问 www.seagate.com/ game-drive。

有关详细说明,请访问 www.seagate.com/ manuals/game-drive。

### 注息:小床护您的数据,<sub>用住断开厂品的,<br>总是按照适用于您的操作系统的安全卸<br>二、《《</sub> 过程操作

有关合规信息,请访问 www.seagate.com/manuals/game-drive。

# **ZH-TW** WWW.SEAGATE.COM

**下一層級照明**  可自訂的 RGB LED 指示燈,點亮您的 Xbox 遊 戲體驗。 若要設定 RGB,請在 Windows PC 或 Mac 上安裝 Seagate Toolkit。 將適用於 Xbox 的 Game Drive 連接到電腦,並使用 Toolkit 選擇 Xbox 遊戲過程中顯示的顏色和模式。

如需客戶支援,請至 www.seagate.com/ game-drive.。

為 Xbox 格式化的硬碟機無法用於 Windows 或 macOS 電腦上的資料管理。 但是,您仍然可以將 相容的 Seagate Game Drive 連接到電腦,以使 用 Toolkit 管理 RGB LED。

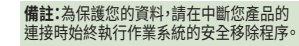

#### 有關合規資訊,請造訪 www.seagate.com/manuals/game-drive。

고객 지원은 www.seagate.com/game-drive을 방문하십시오.

자세한 지침은 www.seagate.com/manuals/ game-drive에서 확인할 수 있습니다.

#### 참고: 데이터를 보호하기 위해 제품 연결을 해제할 때는 운영체제에서 항상 안 절차를 따라야 합니다.

るには、Seagate Toolkit を Windows PC また は Mac にインストールしてください。 Xbox 用 Game Drive をコンピュータに接続し、Toolkit で Xbox ゲームプレイ中の色とパターンを選 択します。

#### カスタマー サポートについては、 www.seagate.com/game-drive をご覧くだ さい。

Xbox 用にフォーマットしたドライブを Windows や macOS のコンピュータのデータ管理に使用 することはできません。 ただし、対応の Seagate Game Drive をコンピュータに接続し、Toolkit を 通じて RGB LED を管理することは可能です。

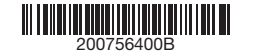

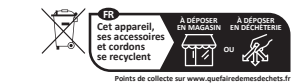

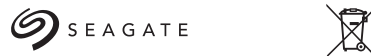

 $\mathbb{X}$  UK  $\mathbf{e} \oplus$ 

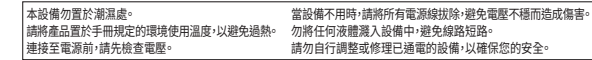

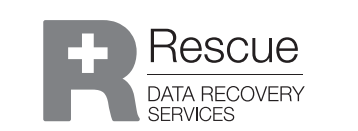